**SICHER. VERNETZT.** 

# LANCOM Websmart Switches Installation Guide

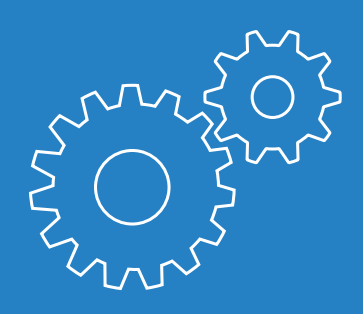

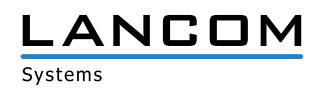

# Copyright

© 2018 LANCOM Systems GmbH, Würselen (Germany). Alle Rechte vorbehalten.

Alle Angaben in dieser Dokumentation sind nach sorgfältiger Prüfung zusammengestellt worden, gelten jedoch nicht als Zusicherung von Produkteigenschaften. LANCOM Systems haftet ausschließlich in dem Umfang, der in den Verkaufs- und Lieferbedingungen festgelegt ist.

Weitergabe und Vervielfältigung der zu diesem Produkt gehörenden Dokumentation und Software und die Verwendung ihres Inhalts sind nur mit schriftlicher Erlaubnis von LANCOM Systems gestattet. Änderungen, die dem technischen Fortschritt dienen, bleiben vorbehalten.

Windows® und Microsoft® sind eingetragene Marken von Microsoft, Corp.

Das LANCOM Systems-Logo, LCOS und die Bezeichnung LANCOM sind eingetragene Marken der LANCOM Systems GmbH. Alle übrigen verwendeten Namen und Bezeichnungen können Marken oder eingetragene Marken ihrer jeweiligen Eigentümer sein.

LANCOM Systems behält sich vor, die genannten Daten ohne Ankündigung zu ändern und übernimmt keine Gewähr für technische Ungenauigkeiten und/oder Auslassungen.

Produkte von LANCOM Systems enthalten Software, die vom "OpenSSL Project" für die Verwendung im "OpenSSL Toolkit" entwickelt wurde (http://www.openssl.org/).

Produkte von LANCOM Systems enthalten kryptographische Software, die von Eric Young (eay@cryptsoft.com) geschrieben wurde.

Produkte von LANCOM Systems enthalten Software, die von der NetBSD Foundation, Inc. und ihren Mitarbeitern entwickelt wurde.

Produkte von LANCOM Systems enthalten das LZMA SDK, das von Igor Pavlov entwickelt wurde.

LANCOM Systems GmbH Adenauerstr. 20/B2 52146 Würselen Deutschland

[www.lancom-systems.de](http://www.lancom-systems.de)

Würselen, 04/2018

# Einleitung

## Überblick

LANCOM Switches sind die Grundlage für eine zuverlässige Infrastruktur. Die Switches umfassen zahlreiche intelligente Funktionen, mit denen Sie die Verfügbarkeit von geschäftskritischen Anwendungen verbessern, Ihre Daten schützen und die Bandbreite im Netzwerk optimieren können. Zusammen mit der einfachen Installation und Nutzung sind diese Switches die ideale Kombination aus Wirtschaftlichkeit und technischen Funktionen für den Aufbau von Netzwerken vom Small-Business-Bereich bis hin zu Enterprise-Anwendungen. Alle Modelle der Serie bieten die umfangreichen Sicherheits- und Verwaltungsmöglichkeiten sowie Netzwerkfunktionen zur Unterstützung der wichtigsten Anwendungen inklusive Daten, Sprache, Sicherheit und drahtloser Netzwerke.

#### Switch-Architektur

Die Switches basieren auf einer optimierten Switching-Struktur, welche den gleichzeitigen Transport von vielfachen Datenpaketen auf alle Ports mit voller Geschwindigkeit (wire-speed) bei geringen Latenzzeiten ermöglicht. Außerdem unterstützen die Switches Full-Duplex auf allen Ports und verdoppeln so die effektive Bandbreite der Verbindungen.

Die Switches nutzen die Store-and-Forward-Methode und stellen so eine maximale Datenintegrität sicher. Bei dieser Methode wird jedes Datenpaket in einem Buffer gespeichert und validiert, bevor der Switch es weiterleitet. Auf diese Weise verhindern die Switches das Verbreiten von fehlerhaften Paketen im Netzwerk.

## Netzwerkmanagement

LANCOM Websmart Switches unterstützen die Konfiguration über eine Web-basierte Oberfläche. Zusätzlich enthalten diese Switches einen eingebauten Netzwerk-Management-Agenten, welcher die Verwaltung über SNMP oder RMON (Gruppe 1, 2, 3, 9) erlaubt.

# Netzwerkplanung

# Einführung in das Switching

Ein Switch ermöglicht das zeitgleiche Übertragen von zahlreichen Datenpaketen, er kann daher Netzwerke effektiver als andere Geräte in einzelne Bereiche aufteilen. Switches haben sich so zu einer der wichtigsten Komponenten in der modernen Netzwerk-Technologie entwickelt.

Wenn Performance-Engpässe im Netzwerk durch die Anhäufung von Datenpaketen am Netzwerkanschluss hervorgerufen werden (z. B. bei File-Servern), kann das Netzwerkgerät an einen Switch-Port angeschlossen werden. Durch die Nutzung des Full-Duplex-Modus verdoppelt der Switch den Datendurchsatz in diesem Segment.

Wenn Netzwerke auf einer Repeater-Struktur basieren (mittels Hubs), ist die Entfernung zwischen den Endpunkten durch die maximale Anzahl der Zwischenschritte (Hops) beschränkt. Ein Switch kann hingegen ein Netzwerk in mehrere und besser kontrollierbare Segmente aufteilen, diese wieder zu größeren Netzwerken verbinden und so die Beschränkungen durch den maximalen Hop-Count überwinden.

Ein Switch kann einfach in jedes Netzwerk (Ethernet, Fast Ethernet oder Gigabit Ethernet) integriert werden und so bei Weiterverwendung der vorhandenen Kabel und Netzwerkkarten die Bandbreite deutlich steigern.

## Anwendungsbeispiele

Die Switches verfügen über Gigabit Ethernet TP-Ports mit Auto-MDIX sowie Slots für wechselbare SFP-Transceiver, welche Glasfaserverbindungen mit LC- oder BiDi-LC-Modulen unterstützen. Über das Segmentieren des Netzwerkes hinaus bieten die Modelle zahlreiche Optionen für verschiedene Netzwerk-Topologien. Einige typische Anwendungen sind in den folgenden Abschnitten beschrieben.

Die Switches ermöglichen u.a. die folgenden Anwendungen:

- A Kopplung von mehreren entfernten Standorten in Enterprise- oder Small-Business-Strukturen
- A Peer-to-Peer-Anwendungen zur Kopplung zweier entfernter Büros
- > Office-Netzwerke

# Inbetriebnahme

Zur sicheren Inbetriebnahme Ihres LANCOM Gerätes beachten Sie bitte die Sicherheitshinweise und die Hinweise zur Aufstellung und Montage.

## Aufstellen und Montage

Beachten Sie die vom Gerät abhängigen Aufstell- und Montagehinweise in der Hardware-Schnellübersicht.

Beachten Sie den in der Hardware-Schnellübersicht angegebenen Temperaturbereich, um Beschädigungen zu vermeiden. Sorgen Sie des Weiteren für eine ausreichende Belüftung und setzen Sie das Gerät keiner direkten Sonneneinstrahlung aus.

Erläuterungen zu den einzelnen Schnittstellen, Schaltern und Anzeigen Ihres Gerätes finden Sie in der zugehörigen Hardware-Schnellübersicht.

## Sicherheitshinweise

Dieses Kapitel enthält Hinweise, die Sie zu Ihrer persönlichen Sicherheit sowie zur Vermeidung von Sachschäden beachten müssen.

#### Bestimmungsgemäßer Gebrauch

Verwenden Sie die Geräte nur wie in der begleitenden Dokumentation beschrieben. Beachten Sie insbesondere alle Warnungen und sicherheitsrelevanten Hinweise. Verwenden Sie nur die vom Hersteller empfohlenen oder zugelassenen Fremdgeräte und -komponenten.

#### Allgemeine Sicherheitsvorschriften

Dieses Gerät wird mit Elektrizität betrieben. Beachten Sie genauestens die in der Dokumentation vorgeschriebenen Sicherheitsanforderungen an die anzulegenden Spannungen. Nehmen Sie ausschließlich unbeschädigte Teile in Betrieb. Schalten Sie ein Gerät nur ein, wenn das Gehäuse verschlossen ist.

Das Öffnen des Gehäuses bleibt ausschließlich den vom Hersteller autorisierten Technikern vorbehalten. Stecken Sie niemals spitze Gegenstände (schmale Schraubendreher, Drähte oder Ähnliches) in das Innere des Produktes. Es besteht die Gefahr eines elektrischen Schlags.

Eventuell notwendige Arbeiten an der Elektroinstallation dürfen nur von einer hierfür ausgebildeten Fachkraft durchgeführt werden.

Achten Sie auf die Übereinstimmung der elektrischen Installation mit lokalen oder nationalen Sicherheitsvorschriften.

# Installation

## Aufstellungsort

Der Switch kann in einem üblichen 19"-Rack montiert oder auf einer ebenen Fläche aufgestellt werden. Stellen sie die folgenden Voraussetzungen für den Aufstellungsort sicher:

- A In der Nähe der anzuschließenden Geräte und in der Nähe einer Stromversorgung
- A Umgebungstemperatur im Bereich der in der Hardware-Schnellübersicht des Gerätes angegebenen Spezifikation, nicht-kondensierend
- > Leicht zugänglich für Installation, Verkabelung und Wartung
- A Gut sichtbar zur Überprüfung der LEDs

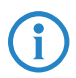

Stellen Sie sicher, dass die Twisted-Pair-Kabel nicht direkt neben Stromversorgungen, Radios oder anderen Sendern verlaufen.

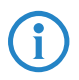

Stellen Sie sicher, dass der Switch an einer separaten, geerdeten Stromversorgung mit 100 bis 240V AC und 50 bis 60 Hz angeschlossen ist.

## Ethernet-Verkabelung

Um den einwandfreien Betrieb bei der Installation des Switches im Netzwerk sicherzustellen, verwenden Sie ausschließlich Kabel, welche für 100BASE-TX oder 1000BASE-T geeignet sind. Prüfen Sie die folgenden Aspekte für die aktuelle Installation Ihres Netzwerks:

A Kabel: Unshielded Twisted Pair (UTP) oder Shielded Twisted Pair (STP) mit RJ45-Steckern; Kategorie 5 oder Kategorie 5e mit maximaler Länge von 100 Metern empfohlen für 100BASE-TX, und Kategorie 5e oder 6 mit maximaler Länge von 100 Metern empfohlen für 1000BASE-T

- A Schutz vor störenden Radio-Frequenzen
- > Spannungsschutz
- > Trennung von Kabeln zur Stromversorgung und Datenverkabelung
- A Sichere Verbindungen mit unbeschädigten Kabeln, Steckern und Abschirmungen

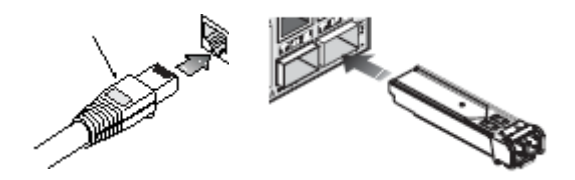

# Lieferumfang und benötigtes Zubehör

Bitte prüfen Sie den Inhalt der Verpackung auf Vollständigkeit, bevor Sie mit der Installation beginnen. Neben dem LANCOM Switch sollte der Karton folgendes Zubehör für Sie bereithalten:

- A Netzkabel zum Anschluss an die Stromversorgung
- > 19"-Montagewinkel (2 Stück) und Befestigungsmaterial
- A Gedruckte Dokumentation

Falls etwas fehlen sollte, wenden Sie sich bitte umgehend an Ihren Händler oder an die Kontaktadresse, die auf dem Lieferschein zu Ihrem Gerät angegeben ist.

Stellen Sie sicher, dass Sie außerdem alle evtl. notwendigen Zubehörteile zur Verfügung haben, bevor Sie mit der Installation beginnen.

## Montage und Anschluss des LANCOM Switches

Die Installation des LANCOM Switches erfolgt in folgenden Schritten:

A Montage – Montieren Sie das Gerät in einem freien 19"-Einschub in einem entsprechenden Serverschrank. Nutzen Sie dazu die mitgelieferten 19"-Montagewinkel. Bringen Sie gegebenenfalls die Gummifüße auf der Unterseite des Gerätes an, um Kratzer auf den Oberflächen anderer Geräte zu vermeiden.

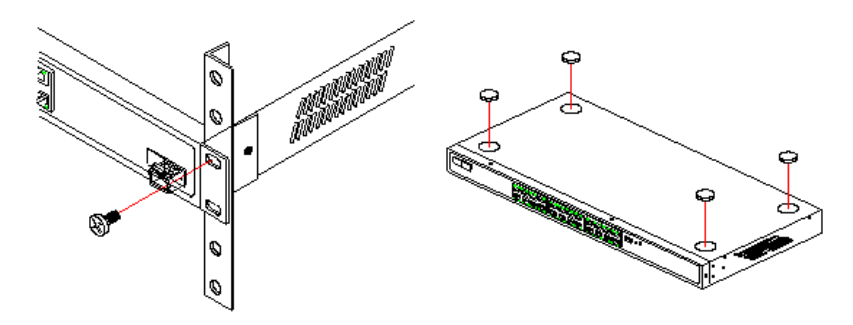

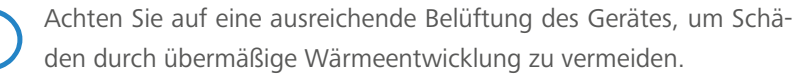

A LAN-Anschluss – schließen Sie die Netzwerkgeräte über ein geeignetes Twisted-Pair-Kabel (TP-Kabel) an die Ports des LANCOM Switches an. Die Anschlüsse erkennen die mögliche Übertragungsgeschwindigkeit und die Pin-Belegung automatisch (Autosensing).

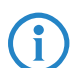

4 Verwenden Sie nur normgerechte TP-Kabel der Kategorie CAT 5e oder besser mit einer maximalen Länge von 100 m, um eine einwandfreie Datenübertragung zu gewährleisten. Crossover-Kabel mit gekreuzten Adern können aufgrund der Autosensing-Funktion ebenfalls verwendet werden.

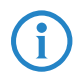

Zur Nutzung der Glasfaseranschlüsse sind zusätzliche SFP-Module erforderlich, die Sie als Zubehör erwerben können.

- > Mit Spannung versorgen Versorgen Sie das Gerät über das Kaltgerätekabel und/oder eine externe Spannungsversorgung (modellabhängig) mit Spannung.
- A Betriebsbereit? Nach einem kurzen Selbsttest des Gerätes leuchtet die Power- bzw. System-LED permanent. Grün leuchtende Link/Act-LEDs zeigen an, an welchen LAN-Anschlüssen funktionierende Verbindungen hergestellt sind.

# Konfiguration

Sie können das Gerät über die grafische Benutzeroberfläche in einem Browser (WEBconfig) konfigurieren: Hierzu benötigen Sie eine Netzwerkverbindung, um das Gerät von Ihrem Rechner aus über die IP-Adresse erreichen können. Der Rechner benötigt dazu ein Betriebssystem mit TCP/ IP-Unterstützung (z. B. Windows, Linux, BSD Unix, Apple Mac OS) sowie einen Zugang zum LAN und einen Browser.

# **WEBconfig**

Sie können die Konfiguration über einen Browser auf zwei Wegen starten:

- A Wenn Ihnen die IP-Adresse des Gerätes bekannt ist, geben Sie einfach die IP-Adresse in die Adresszeile des Browsers ein. Die bei Auslieferung gültigen Zugangsdaten lauten: Username: admin, Passwort: admin.
- A Wenn Ihnen die IP-Adresse des Gerätes nicht bekannt ist, können Sie mit Hilfe von LANconfig danach suchen. Starten Sie dazu LANconfig über Programme > LANCOM > LANconfig. LANconfig sucht automatisch nach erreichbaren Geräten in Ihrem Netzwerk. Neben anderen evtl. vorhandenen LANCOM Routern oder Access Points werden dabei auch LANCOM Switches gefunden und in der Liste angezeigt. Mit einem Doppelklick auf diesen Eintrag starten Sie automatisch einen Browser mit der entsprechenden IP-Adresse.

LANconfig ist Teil des kostenlosen Lösungspakets LANtools für Microsoft Windows. Das Anwendungsspektrum von LANconfig reicht von der komfortablen Inbetriebnahme eines Einzelgerätes mit Installationsassistenten bis zum ganzheitlichen Management mehrerer Geräte. Sie finden den kostenlosen Download von LANconfig unter: www.lancom-systems.de/downloads/

#### Welche IP-Adresse hat mein LANCOM Switch?

Die aktuelle IP-Adresse des LANCOM Switches nach dem Einschalten hängt von der Konstellation des Netzwerks ab.

- > Netzwerk mit DHCP-Server Der LANCOM Switch ist bei Auslieferung auf den Auto-DHCP-Modus eingestellt, er sucht also nach einem DHCP-Server, der ihm eine IP-Adresse, die Subnetzmaske und die Adresse des Gateways zuweisen kann. Die zugewiesene IP-Adresse kann dann über entsprechende Tools (z. B. LANconfig) oder den DHCP-Server ermittelt werden. Handelt es sich beim DHCP-Server z. B. um ein LANCOM Gerät, so kann die IP-Adresse des LANCOM Switches in der DHCP-Tabelle nachgesehen werden. Der LANCOM Switch kann in diesem Fall von jedem Rechner aus dem Netzwerk erreicht werden, der ebenfalls seine IP-Adresse vom DHCP-Server bezieht.
- A Netzwerk ohne DHCP-Server Falls im Netzwerk kein DHCP-Server vorhanden ist, so verwendet der LANCOM Switch je nach Modell die Adresse 172.23.56.250 oder 172.23.56.251. Der LANCOM Switch kann in diesem Fall von jedem Rechner aus dem Netzwerk erreicht werden, der auf eine IP-Adresse aus dem Adressbereich 172.23.56.x eingestellt ist.

# LANCOM Service & Support

Mit Ihrem LANCOM Produkt haben Sie sich für höchste Zuverlässigkeit entschieden. Sollte es dennoch zu einem Problem kommen, sind Sie bei uns bestens aufgehoben! Für alle Fälle fassen wir hier die wichtigsten Informationen zu unserem Service und Support zusammen.

## LANCOM Support

#### Installation Guide / Hardware-Schnellübersicht

Wenn Sie während der Installation oder während des Betriebs Ihres Produktes einmal nicht weiter wissen, dann helfen die beigelegten Installation Guides bzw. Hardware-Schnellübersichten in vielen Fällen weiter.

#### Support durch Fachhändler

Generell steht Ihnen Ihr LANCOM Fachhändler als kompetenter Ansprechpartner zur Verfügung:

www.lancom-systems.de/bezug/

#### Online

Die LANCOM Knowledge Base – mit über 2.500 Artikeln – steht Ihnen jederzeit über unsere Website zur Verfügung:

www.lancom-systems.de/knowledgebase/

Sollten darüber hinaus noch Fragen offen sein, so stellen Sie bitte Ihre Anfrage über unser Portal:

www.lancom-systems.de/service-support/

Online-Support ist bei LANCOM grundsätzlich kostenlos. Unsere Experten melden sich so schnell wie möglich.

#### Firmware

Grundsätzlich stehen aktuelle Versionen der Firmware sowie Dokumentation für alle Switch-Produkte kostenlos auf unserer Website zum Download bereit:

www.lancom-systems.de/downloads/

#### Partner-Support

LANCOM Partner bekommen außerdem, je nach Stufe, weitere Support-Leistungen und telefonischen Support. Mehr dazu auf unserer Webseite:

www.lancom-systems.de/mylancom/

## LANCOM Service

#### Garantie

LANCOM Systems gewährt innerhalb der EU eine freiwillige Herstellergarantie auf alle Produkte. Außerhalb der EU kontaktieren Sie bitte Ihren Reseller oder Distributor. Die Dauer der Garantie richtet sich nach dem Gerätetyp:

> 2 Jahre für alle LANCOM unmanaged und websmart Switches sowie Zubehör

- > 3 Jahre für alle LANCOM Router, Gateways, WLAN-Controller und Access Points
- > 5 Jahre für alle LANCOM managed Switches

Für die Geltendmachung eines Garantieanspruchs ist eine RMA-Nummer (Return of Material Authorization) erforderlich. Bitte nehmen Sie in diesem Fall Kontakt mit unserem Support auf. Die Garantieanmeldung (oder Reparaturanmeldung) kann unter folgendem Link erfolgen:

www.lancom-systems.de/reparaturabwicklung/

#### Lifecycle

Für den Support aller LANCOM Produkte gelten die Regelungen des LANCOM Lifecycles:

www.lancom-systems.de/lifecycle/

#### Extras für Ihre individuellen Anforderungen

LANCOM Systems bietet je nach Bedarf viele individuelle Zusatzleistungen. Für wenig Geld schützen Sie Ihre Investition. Garantieverlängerung für die zusätzliche Absicherung Ihrer Geräte: www.lancom-systems.de/garantie-optionen/

Individuelle Supportverträge und Service Voucher für den bestmöglichen Support mit zugesicherten Reaktionszeiten: www.lancom-systems.de/support-produkte/

Ihr LANCOM Team